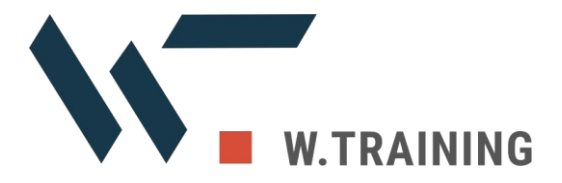

# MAXQDA

# Software per l'analisi qualitativa dei dati

MAXQDA rende l'analisi qualitativa dei dati più rapida e semplice che mai. Offre una vasta gamma di strumenti per metodi di analisi come Grounded Theory, analisi qualitativa del contenuto, analisi del discorso, metodi misti e altro ancora.

## **Tipi di dati (importazione e analisi)**

#### Testi e documenti PDF

Importazione e modifica di documenti di testo (.docx, .odt, .rtf, txt). Importazione di file PDF nel loro formato originale.

#### Trascrizioni di file audio e video

Importazione di trascrizioni di file audio e video realizzati con altri software (manualmente o con riconoscimento speech-to-text automatico).

#### Focus group

Importazione di trascrizioni di focus group e di altri testi con più di una voce, mediante identificazione automatica del parlante e strumenti di analisi speaker-based.

#### Audio e video

Importazione di file multimediali dei formati più comuni; analisi dei file audio e video direttamente all'interno di MAXQDA. Trascrizione dei file. Il software di riproduzione audio-video di MAXQDA mostra la forma d'onda e consente l'analisi di spezzoni della durata di 0,1 secondi o più.

- Audio Windows: MP3, WAV, WMA, AAC, M4A
- Audio Mac: MP3, WAV, AAC, CAF, M4A
- Video Windows/Mac: MP4, MOV, MPG, AVI, M4V, 3GP, 3GGP
- Video solo Windows: WMV

#### **Ouestionari**

Importazione di dati relativi a questionari da Excel con precodifica automatica delle risposte aperte e assegnazione di informazioni statistiche. Importazione di dataset SPSS (.sav).

#### Questionari da SurveyMonkey

Importazione di dati relativi a questionari da account SurveyMonkey con precodifica automatica delle risposte aperte e assegnazione di informazioni statistiche.

#### Fogli di calcolo

Importazione di tabelle .xls e .xlsx. La vista "Tabella" include le funzionalità tipiche delle tabelle: ordinamento alfabetico, mostra/nascondi colonne, modifica del testo delle singole celle.

#### Pagine web

Importazione di pagine web come testo, immagine o documento PDF tramite l'addon gratuito di Google Chrome "MAXQDA Web Collector".

W. Training Srl Sede legale: Via Gramsci 1/M – Reggio Emilia (RE) Italy · Tel. +39 0522 267711 [amministrazione@wtraining.it](mailto:amministrazione@wtraining.it) www.wtraining.it Capitale sociale € 100.000,00 i.v. · C.F. - P.IVA e Iscrizione Reg. Imp. di R.E. N 02602440352 · R.E.A.: RE 296829

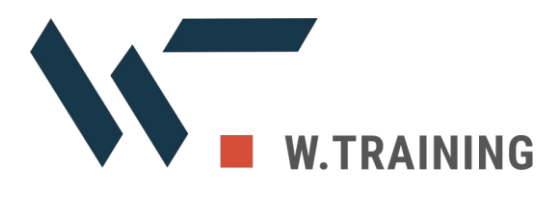

#### Social media: Twitter e YouTube

Importazione di tweet direttamente da Twitter. Ricerca dettagliata per tweet, autore, hashtag, lingua, localizzazione ecc. Codifica automatica di tweet con #hashtag e @autore. Filtri e analisi statistiche dei tweet mediante una tabella interattiva.

Importazione dei commenti e delle trascrizioni dei video direttamente da YouTube. Codifica automatica dei commenti con il numero di risposte.

#### Immagini

Importazione di foto e grafiche (png, jpg, gif, tif). Le immagini posso essere ruotate e ingrandite.

#### Dati testuali e bibliografici

Importazione di testo e articoli in PDF, nonché metadati relativi ad articoli, libri di testo ecc. da software bibliografici come Endnote, Mendeley, Citavi, Zotero.

#### Documenti di testo prestrutturati

Importazione di dati testuali da un documento, che viene codificato automaticamente e suddiviso per casi distinti.

#### Creazione di dati in MAXQDA

Creazione di testi ex-novo, tabelle, note, riassunti e altro direttamente in MAXQDA.

#### Progetti REFI-QDA

Importazione di progetti esportati nel formato REFI-QDA da altri programmi, come Nvivo.

### **Gestione e usabilità dei dati**

#### Organizzazione dei documenti

Raggruppamento dei documenti in cartelle personalizzate. Creazione di gruppi e set aggiuntivi di documenti collegati.

#### Organizzazione dei codici

Raggruppamento dei codici in ordine gerarchico con un massimo di 10 livelli. Creazione di gruppi e set non gerarchizzati di codici collegati. Organizzazione del Code System in una vista a mappa.

#### Backup automatico dei progetti

Backup automatico, con periodicità definita dall'utente, dei progetti realizzati con i prodotti MAXQDA.

#### Controllo grammaticale

Evidenziazione e correzione degli errori di battitura nei documenti di testo e nei memo.

#### File esterni

I file di grandi dimensioni sono inclusi nei progetti come documenti esterni collegati. Tutti i documenti esterni possono essere raccolti in un file zip e spostati su un altro computer.

#### Drag&drop

Funzionalità drag&drop intuitiva per la codifica, l'organizzazione dei codici e dei documenti, la posizione dei memo, e altro.

#### Flessibilità del layout della schermata

Il layout della schermata è personalizzabile. Sono disponibili viste ottimizzate per l'esplorazione, la codifica, le revisioni. Diversi

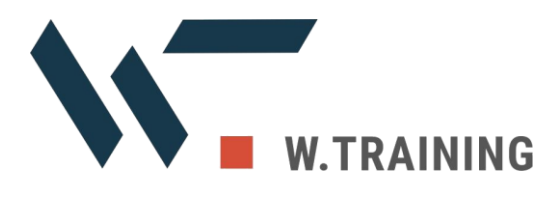

documenti possono essere aperti contemporaneamente in tab distinti o in una finestra separata in modo da permettere un confronto visivo diretto.

#### Numerazione delle righe e dei paragrafi

Possibilità di visualizzare la numerazione delle righe o dei paragrafi nei documenti di testo.

#### Temi dell'interfaccia

Possibilità di scegliere tra un'interfaccia chiara e un "dark mode". Quest'ultimo massimizza l'accessibilità anche per gli utenti con difficoltà visive.

## **Trascrizioni**

#### Trascrizioni audio e video

Controllo della velocità di riproduzione, controllo del riavvolgimento, timestamp automatici che collegano il file multimediale e la trascrizione. Possibilità di impostare scorciatoie da tastiera per inserire blocchi di testo frequenti.

#### Supporto per pedali

Possibilità di accelerare il processo di trascrizione grazie al supporto dei comandi a pedale.

#### Importazione di trascrizioni con timestamp

Il sistema riconosce i timestamp quando vengono importate trascrizioni realizzate con altri software che utilizzano formati supportati.

## **Analisi dati qualitativa**

#### **Codifica**

Ampia varietà di opzioni di codifica: drag&drop nel codice di dati di tutti i formati, evidenziazione della sintassi, emoticode. Assegnazione di scorciatoie da tastiera e preferiti per i blocchi di codice più utilizzati. Assegnazione di punteggi per il "peso" e commenti.

#### Organizzazione del codice

Possibilità di riorganizzare il Code System e unire brani di codice diversi con drag&drop. Possibilità di raggruppare i codici in set. Opzioni diversificate per mostrare le frequenze dei codici nel sistema di programmazione dei prodotti MAXQDA.

#### Memo

Possibilità di scrivere memo e allegarli a documenti, codici o set di dati; possibilità di usare i memo come oggetti a sé. 12 icone distintive e possibilità di creare etichette personalizzate per i memo. I memo vengono mostrati in una barra laterale accanto ai dati. Spazio di lavoro dedicato per cercare, filtrare e modificare i memo. Possibilità di collegare il contenuto dei memo a parti dei dati. Funzionalità di esportazione dei memo come documenti.

#### Ricerca testuale

Ricerca di stringhe multiple all'interno di documenti e memo. Ricerca di combinazioni di parole con i connettori "AND", "OR", "NOT". Ricerca mediante espressioni regolari.

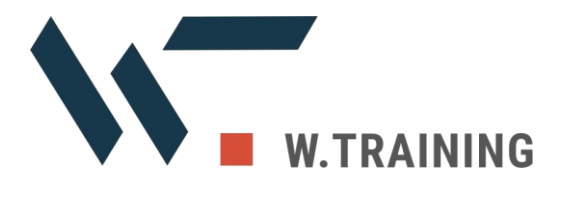

#### Ricerca dati codificati

Visualizzazione interattiva di dati codificati secondo criteri definiti dall'utente, come dati demografici, colore, peso. Query complesse per segmenti di codice. Opzioni di ricerca comprendenti "overlapping", "if inside", "only one code" e altro.

#### Classificazione con variabili

Creazione e interrogazione di gruppi di casi usando dati demografici o altri dati standardizzati.

#### Collegamenti

Funzionalità per il collegamento di segmenti di testi, immagini, video o memo l'uno con l'altro all'interno di un progetto. Collegamenti a risorse esterne come file, pagine web o coordinate geografiche all'interno di Google Maps.

#### Diario

Funzionalità per la storicizzazione dei passaggi importanti del tuo progetto di ricerca e analisi all'interno di un diario.

#### Analisi dei Focus Group

Riconoscimento automatico del parlante per l'importazione di trascrizioni con speaker multipli. Analisi delle trascrizioni dei Focus Group come documenti complessivi o mediante interrogazioni per speaker. Aggiunta di dati demografici o altre informazioni standardizzate per ogni speaker. Analisi speaker-based disponibile anche in diversi strumenti di visualizzazione e metodi misti.

#### Parafrasi

Funzionalità per la visualizzazione di parafrasi di testi o immagini accanto ai dati originali. Visualizzazione delle parafrasi mediante una

tabella interattiva per il confronto e la categorizzazione.

#### Riassunti

Funzionalità per mostrare i vostri riassunti dei dati codificati. Visualizzazione dei riassunti di casi o gruppi in tabelle interattive.

#### Creative coding

Distribuzione e strutturazione visuale del codice e dei temi su una superficie libera e trasformazione della struttura finale nel Code System di MAXQDA.

#### Codifica automatica

Codifica automatica dei risultati di una ricerca testuale o di una ricerca di dati codificati con nuovi codici.

#### Confronto di gruppi e casi

Visualizzazione di segmenti codificati o frequenze dei codici in tabelle sinottiche.

#### Copertura della codifica

Visualizzazione della quantità di dati che sono stati codificati con codici determinati.

#### Categorizzazione dei dati dei questionari

Categorizzazione e codifica delle risposte a domande aperte con una visualizzazione interattiva.

Importazione ed esportazione del Code System

Importazione di un Code System con definizioni da un foglio di calcolo a un altro software QDA (REFI Codebook). Trasferimento di un Code System da un progetto MAXQDA a un altro.

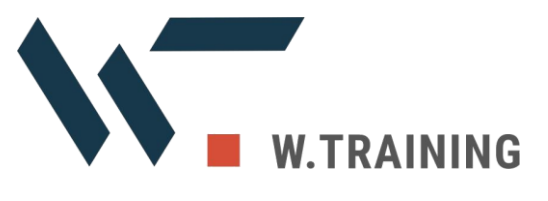

## **Analisi con metodi misti**

#### Compatibilità dei dati nei metodi misti

Importazione ed esportazione dei dati dei questionari da Microsoft Excel o SPSS. Rilevamento automatico di dati standardizzati e commenti a testo libero. I dati standardizzati vengono trasformati in variabili, i commenti a testo libero possono essere codificati automaticamente con il testo delle domande.

#### Interactive Quote Matrix

Visualizzazione unificata per il confronto del contenuto dei segmenti codificati attraverso gruppi personalizzati in una tabella interattiva.

#### Tabelle a doppia entrata

Visualizzazione unificata per confrontare le frequenze e le percentuali dei codici in gruppi definiti dall'utente. Visualizzazione interattiva del risultato.

#### **Quantificazione**

Trasformazione delle frequenze dei codici attivati in variabili dei documenti che indicano quanto spesso il codice compare nei casi.

#### Tabelle tipologiche

Confronto di informazioni statistiche (frequenza, media, deviazione standard) per gruppi sulla base del lavoro di codifica.

#### Visualizzazione side-by-side

Visualizzazione dei risultati di uno studio qualitativo e quantitativo uno accanto all'altro.

#### Temi QUAL per gruppi QUAN

Confronto dei segmenti codificati per gruppi. Gruppi basati su informazioni standardizzate.

## Statistica per gruppi QUAL

Confronto delle statistiche (frequenze, media, deviazione). Gruppi basati sui codici assegnati.

#### Analisi di somiglianza

Confronto ed esplorazione delle differenze e somiglianze dei dati con l'osservazione di informazioni qualitative e quantitative e con l'analisi di quali documenti sono più simili sulla base dei codici, della frequenza dei codici e di informazioni standardizzate.

## **Visualizzazione**

#### Visualizzazione del codice

Possibilità di mostrare e nascondere un numero illimitato di brani di codice accanto ai documenti, di evidenziare i segmenti codificati all'interno dei documenti con codici cromatici. Possibilità di scegliere tra milioni di colori personalizzati.

#### Visualizzazione dei memo

Visualizzazione dei tipi di memo mediante icone apposite. I memo vengono mostrati visivamente nel margine dei testi, del Code System, del Document System. Passando il mouse sul memo viene mostrata un'anteprima.

#### Interattività

Le visualizzazioni sono collegate interattivamente ai dati di progetto. Con un doppio click su qualsiasi elemento della visualizzazione è possibile accedere ai dati sorgente.

#### Mappe concettuali (MAXMaps)

Visualizzazione di dati e risultati come mappa, per esempio nel contesto di ricerche di

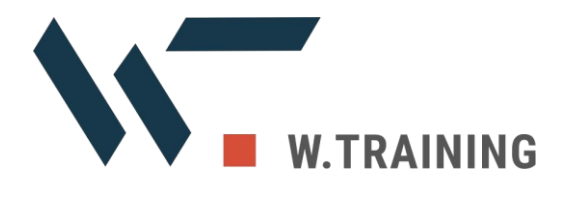

Grounded Theory. Funzionalità per l'aggiunta alla mappa di dati di progetto (documenti, codici, memo, segmenti codificati, parafrasi, riassunti) nonché dati esterni (immagini, link, coordinate geografiche). Funzionalità per l'aggiunta di campi di testo e per l'organizzazione libera mediante gruppi o collegamenti di tutti gli elementi. Gli elementi rimangono connessi ai dati sorgente originali.

#### Template e modelli per le mappe concettuali

Disponibilità di template per la creazione automatica di mappe concettuali per l'analisi visuale e la presentazione di casi, relazioni tra codici, riassunti, gerarchie dei codici e altro.

#### Grafico per il confronto dei documenti

Funzionalità di confronto visivo dei pattern del codice in diversi documenti di testo paragrafo per paragrafo.

#### Frequenza dei codici (Code Matrix Browser)

Visualizzazione del numero di segmenti codificati con ogni codice per documento, gruppo di documenti o partecipante di un focus group.

#### Co-occorrenza dei codici (Code Relations Browser)

Visualizzazione delle occorrenze simultanee dei codici nei dati.

#### Timeline dei codici (Codeline)

Visualizzazione delle occorrenze dei codici all'interno di un singolo documento per paragrafo (documento di testo) per pagina (PDF) o per minuto/secondo (file multimediale).

#### Word cloud

Creazione di una visualizzazione a "nuvola di parole" dei termini più usati in un documento o gruppo di documenti. Possibilità di tracciare il perimetro della visualizzazione escludendo parole determinate.

#### Code cloud

Creazione di una visualizzazione a "nuvola di parole" dei codici più frequenti.

#### Mappa dei documenti

Raggruppamento visuale dei casi (documenti) su una mappa al fine di analizzare le somiglianze con riferimento all'assegnazione dei codici e delle variabili nei documenti.

#### Mappa dei codici

Raggruppamento visuale dei codici su una mappa al fine di analizzare le somiglianze con riferimento alle occorrenze simultanee dei codici.

#### Grafici e diagrammi

Creazione di grafici a barre o a torta per le frequenze dei codici o i valori delle variabili. Possibilità di modificare la base e i colori dei grafici.

#### **Lavoro di gruppo**

#### Unione dei progetti

Funzionalità per unire diversi progetti in un solo file.

#### Trasferimento della base dei progetti

Funzionalità per trasferire la base di un progetto da un file a un altro, per esempio trasferendo i codici applicati da una persona

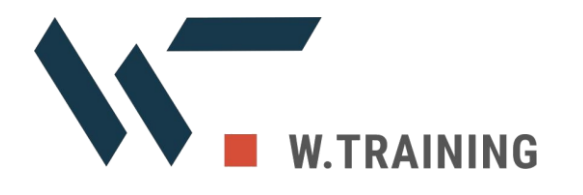

ad alcuni documenti agli stessi documenti nel file di progetto di un altro membro del team.

#### Accordo delle codifiche

Controlla come diversi membri del team hanno codificato gli stessi dati. Controlla l'accordo delle codifiche sulla base delle occorrenze dei codici, della loro frequenza o della loro posizione. Calcola il coefficiente Kappa (Brennan & Prediger, 1981).

#### Ruoli degli utenti

Assegna ruoli e permessi a membri del team (p.e. admin, project manager, assistente) per proteggere i tuoi dati da modifiche indesiderate. Proteggi i file di progetto con password.

## **Report e pubblicazione**

#### Smart Publisher

Creazione di report dei dati codificati pronti per la stampa. I report in formato Microsoft Word offrono ampia possibilità di personalizzazione.

#### Tabelle sinottiche

Esportazione delle tabelle sinottiche relative a segmenti codificati, memo, codici, link, parafrasi e riassunti.

#### Codebook

Esportazione in formato Microsoft Word del Code System insieme alle definizioni dei codici, per la presentazione del sistema delle categorie.

#### Esportazione delle informazioni di progetto

Visualizzazione complessiva dei dati di progetto contenente i memo e una lista aggiornata automaticamente delle informazioni standardizzate.

#### Compatibilità MAXQDA Reader

I progetti creati possono essere aperti e visualizzati con il software gratuito MAXQDA Reader.

#### Opzioni di esportazione

Esportazione di dati, tabelle, analisi, grafici eccetera in formati vari: DOCX per Word, XLSX per Excel, immagini PNG/SVG ecc. Possibilità di salvare video codificati o spezzoni audio come file audio e video a sé stanti.

#### Anonimizzazione dei progetti

Esportazione di una copia del progetto in cui i codici selezionati sono automaticamente resi anonimi.

#### Archiviazione dei dati

I dati sorgente originali (eventualmente integrati da dati statistici, memo, Code System, file multimediali) possono essere archiviati in una struttura di carelle intuitiva o come un file compresso in formato zip.

#### Progetto REFI-QDA

I progetti possono essere esportati usando il formato universale di scambio REFI.

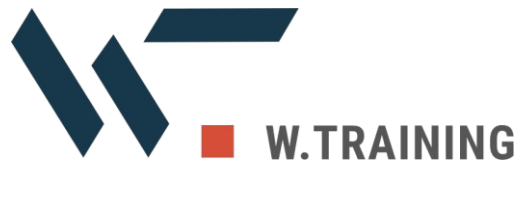

## **Comunità, lingue e supporto**

#### Materiali online

Il manuale completo è disponibile online in inglese e tedesco. Sono disponibili video tutorial per molte funzioni e una guida "Getting started" per i nuovi utenti.

#### Aiuto in contesto

Ogni finestra di dialogo all'interno del software contiene un link al capitolo pertinente della documentazione online.

#### Network mondiale per la formazione

È disponibile un network mondiale di formatori MAXQDA professionisti che possono essere contattati per organizzare workshop o per chiedere consulenze.

#### Supporto gratuito

È disponibile un servizio di supporto gratuito online per gli utilizzatori della versione corrente e della precedente.

#### Forum

La comunità degli utenti di MAXQDA discute questioni tecniche e best-practice nel [forum](https://www.maxqda.com/support/forum/viewforum.php?f=7)  [MAXQDA.](https://www.maxqda.com/support/forum/viewforum.php?f=7)

#### Lingua dell'interfaccia

L'interfaccia è disponibile nelle seguenti lingue: inglese, tedesco, italiano, spagnolo, francese, giapponese, cinese semplificato, cinese tradizionale, portoghese (Portogallo e Brasile), russo, turco, polacco, ceco.

#### Lingua dei dati

I dati analizzati possono essere in qualsiasi lingua. Il supporto Unicode consente di

maneggiare anche alfabeti non fonetici come quello cinese, giapponese e coreano. Sono supportate sia le lingue con ordine di lettura da sinistra a destra che da destra a sinistra.

## **Analisi quantitativa dei testi**

#### Frequenza delle parole e delle combinazioni di parole

Funzionalità per elencare le frequenze di parole o combinazioni di 2-5 parole per testi o brani di testo determinati. Visualizzazione interattiva dei risultati. Disponibilità di liste "stop" e liste "go" per escludere o includere parole determinate.

#### Albero interattivo

Visualizzazione delle frequenze di parole o combinazioni di parole in una struttura interattiva ad albero.

#### Parole chiave in contesto

Ricerca di parole chiave e visualizzazione dei risultati insieme al proprio contesto all'interno di una tabella ben organizzata.

#### Analisi basata su dizionari

Creazione e modifica di dizionari e query. Codifica automatica dei lemmi dei dizionari. Analisi di frequenza dei lemmi dei dizionari differenziati per testo o gruppo di testi.

#### Category Matrix Browser

Visualizzazione delle frequenze delle parole dei dizionari in una matrice per documento, gruppo di documenti o set.

#### Lemmatizzazione

Lemmatizzazione dei risultati della ricerca testuale: forme diverse di una parola ("sento",

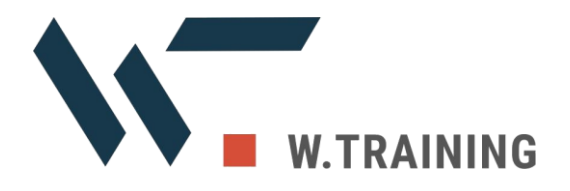

"sentire", "sentimento") possono essere raggruppate. Disponibile per le seguenti lingue: bulgaro, catalano, ceco, estone, francese, inglese, italiano, polacco, portoghese, spagnolo, svedese, tedesco, ucraino, ungherese.

## **Analisi statistica**

#### Analisi statistica dei dati MAXQDA

Trasferimento delle variabili del documento (p.e. dati demografici) e dei risultati del lavoro di codifica al modulo "Stats" per l'analisi statistica. Funzionalità per la definizione di etichette per le variabili, per i valori e per i valori mancanti. Utilizzo dei risultati dell'analisi statistica per raggruppare i dati di un progetto MAXQDA per lo svolgimento di analisi qualitative ulteriori.

#### Analisi statistica di data set esterni

Funzionalità per l'apertura e l'analisi di data set esterni da SPSS o Excel. Funzionalità per la definizione di etichette per le variabili, per i valori e per i valori mancanti. Salvataggio dei dati come file SPSS.

#### Procedure statistiche

Gamma completa di statistiche descrittive e inferenziali. Calcolo di tabelle di frequenza, media, deviazione standard, errore medio, intervalli di confidenza ecc. Analisi di tabelle a doppia entrata: chi quadrato e V di Cramer. Correlazione: r di Pearson e rho di Spearman. Analisi di varianza e analisi di affidabilità.

#### Visualizzazione interattiva dei risultati

Unione e cancellazione delle righe di una tabella con ricalcolo automatico. Ordinamento e riorganizzazione della visualizzazione dei

risultati. Possibilità di annullare un numero illimitato di modifiche.

#### Trasformazione e ricodifica

Calcolo di nuove variabili. Ricodifica delle variabili nelle stesse variabili o in nuove variabili. Ricodifica di più variabili per volta.

#### Esportazione e report

Funzionalità per mostrare i risultati in una visualizzazione strutturata. Possibilità di copiare i dati in word. Esportazione in SPSS o altri pacchetti per la statistica.

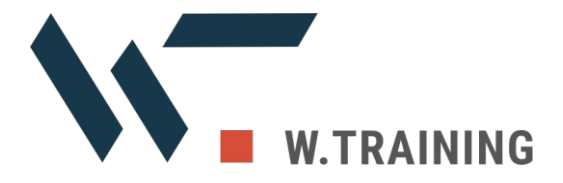

# Requisiti di sistema

#### MaxQDA24 Windows

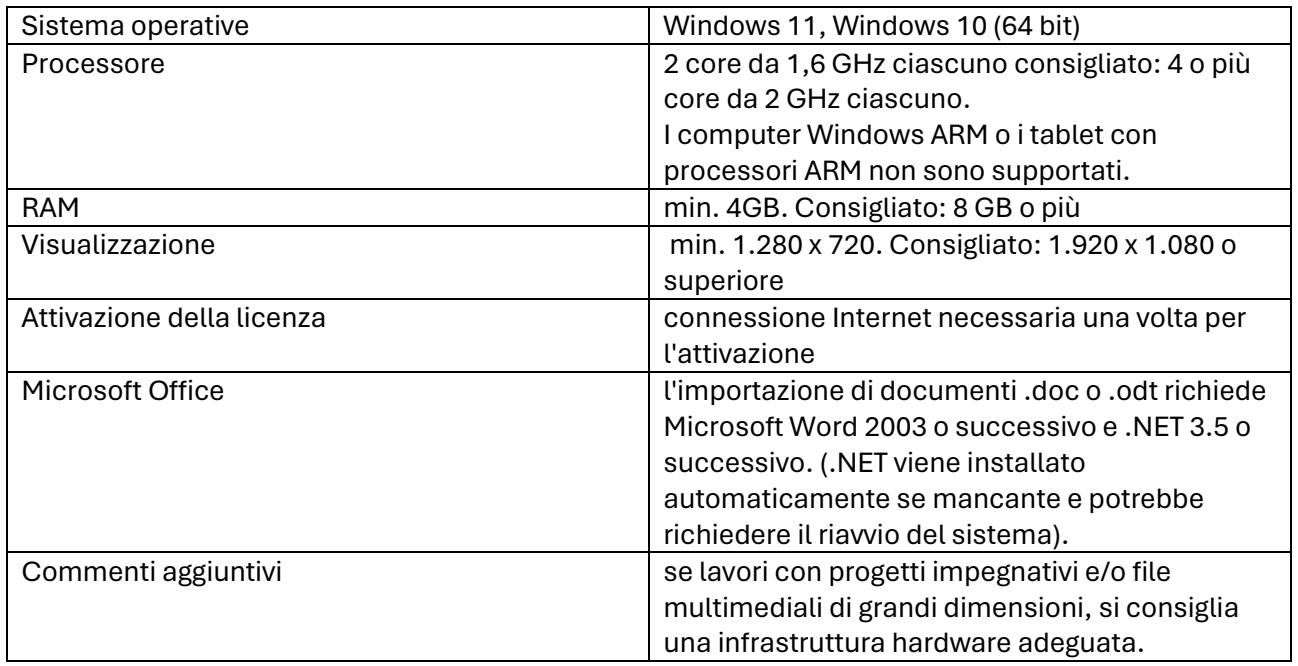

#### MaxQDA24 Mac

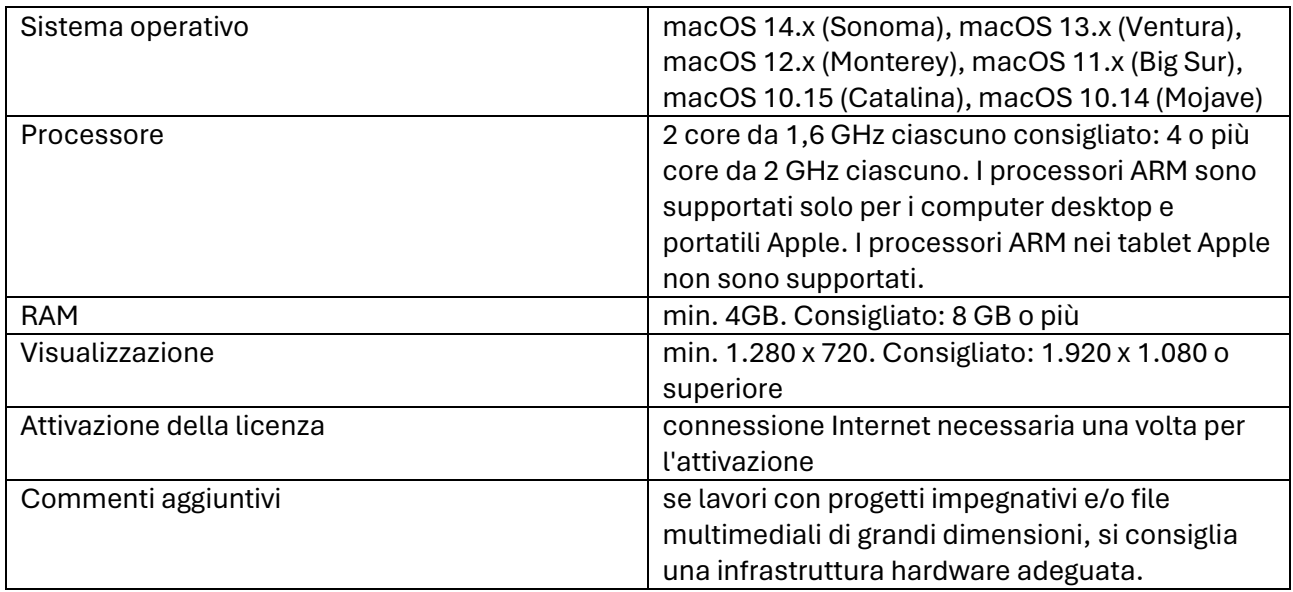